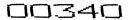

No. of Printed Pages: 2

**MLIL-004** 

## POST GRADUATE DIPLOMA IN LIBRARY AUTOMATION AND NETWORKING (PGDLAN)

## Term-End Practical Examination December, 2015

MLIL-004 : NETWORKING AND INTERNET TECHNOLOGY

Time Allowed: 2 hours Maximum Marks: 50

(Practical Work: 40

Viva Voce : 10)

(Weightage: 40%)

## General Instructions :

- (i) Attempt **all** the questions.
- (ii) Show the output to your examiner.
- (iii) Save your output in your system which will be checked by the examiner.
- (iv) Printout of the answers wherever required should be taken in a sheet duly signed by RD with his/her stamp. Write your Roll No., Study Centre and Date of examination on these sheets.
- (v) Candidates are **not** permitted to use any manual/handbook in carrying out the practical.

- 1. (a) Configure your machine to perform the following tasks in Windows:
  - (i) Installing a shared printer
  - (ii) Sharing files and folders
  - (iii) Setting up dial-up connectivity to Internet
  - (b) Find out the network switches available in the network system of your laboratory.
- 2. (a) Create an email account each in "Gmail" and "Hotmail" (the details may be provided on your own).
  - (b) Send the following message from Hotmail to Gmail:

"This is a test mail."

- (c) Delete the message in "Gmail" and retrieve it.
- (d) Change the password in "Gmail" with a new one.
- 3. (a) Find out the date, venue and theme of ICDL (2013) Conference.
  - (b) Who was the conference chair for ICDL, 2013?
  - (c) When was the first ICDL held?
  - (d) Where do we get a report of 1st ICDL?
- **4.** Subscribe to IFLA listserve. Who is the owner of the listserve?

2+